The iOLM is an optimized application for access/FTTx network characterization. This OTDR-based application uses multipulse acquisitions and advanced algorithms to deliver detailed information on every element on a link. The iOLM module can be equipped optionally with an inline power meter. Optionally, you can measure the power levels for two wavelengths in a single acquisition if two wavelengths are used for testing.

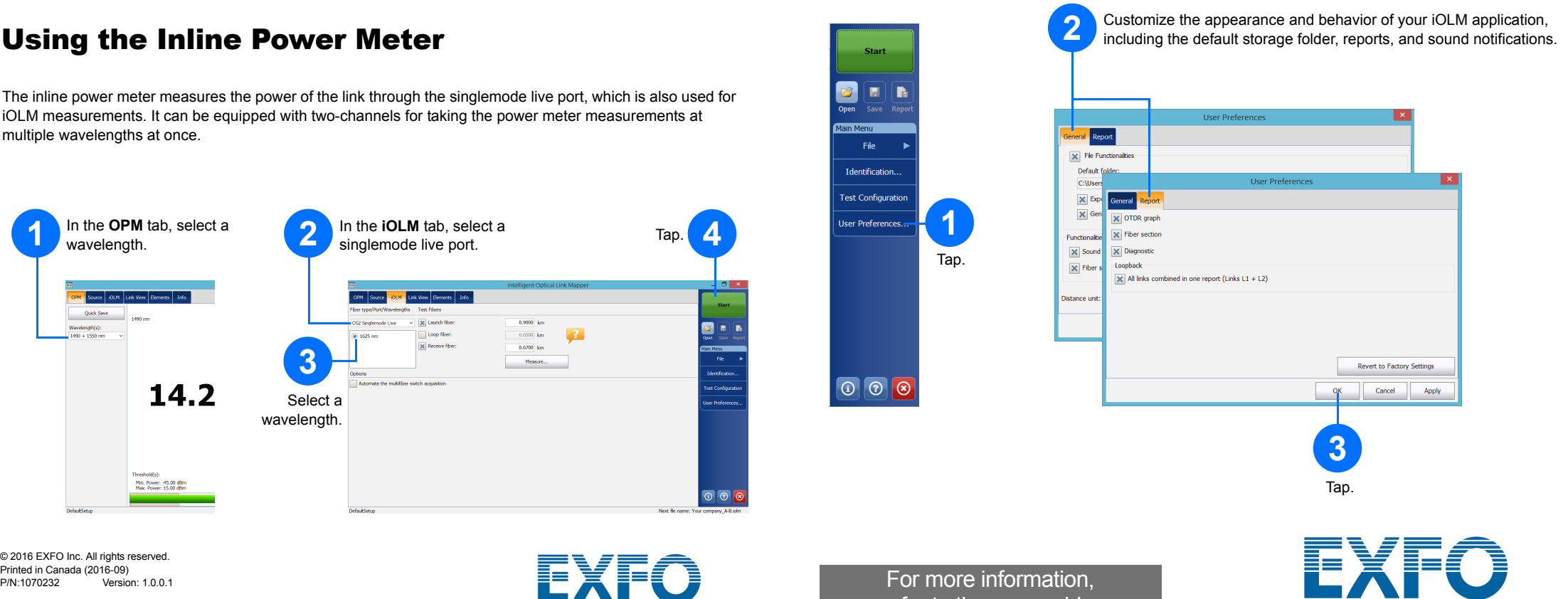

*Note: Depending on the model and options you have purchased, some features may not be available.*

## Setting User Preferences

You can generate a PDF report that contain your acquisition results.

## Generating a Report

## Viewing Results and Understanding Diagnostics Using the Inline Power Meter

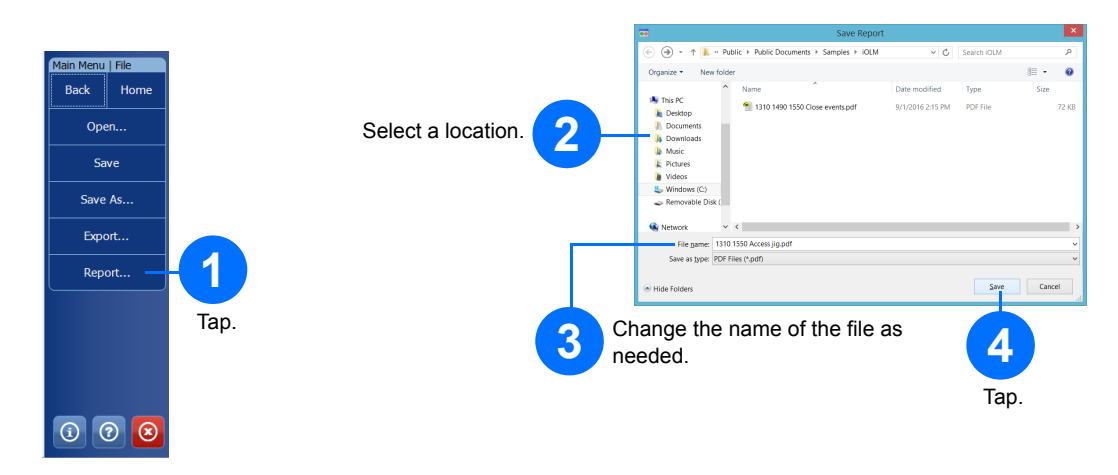

# Using Your Module as a Source

You can operate the existing OTDR laser as a source to perform power meter measurements at the other end of the fiber.

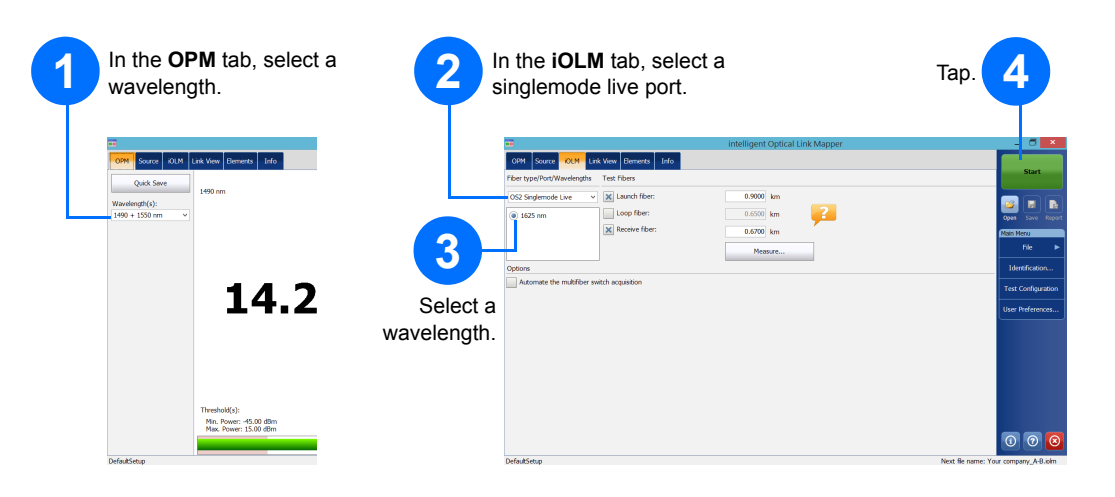

Once a measurement is performed, you can view the results in different tabs.

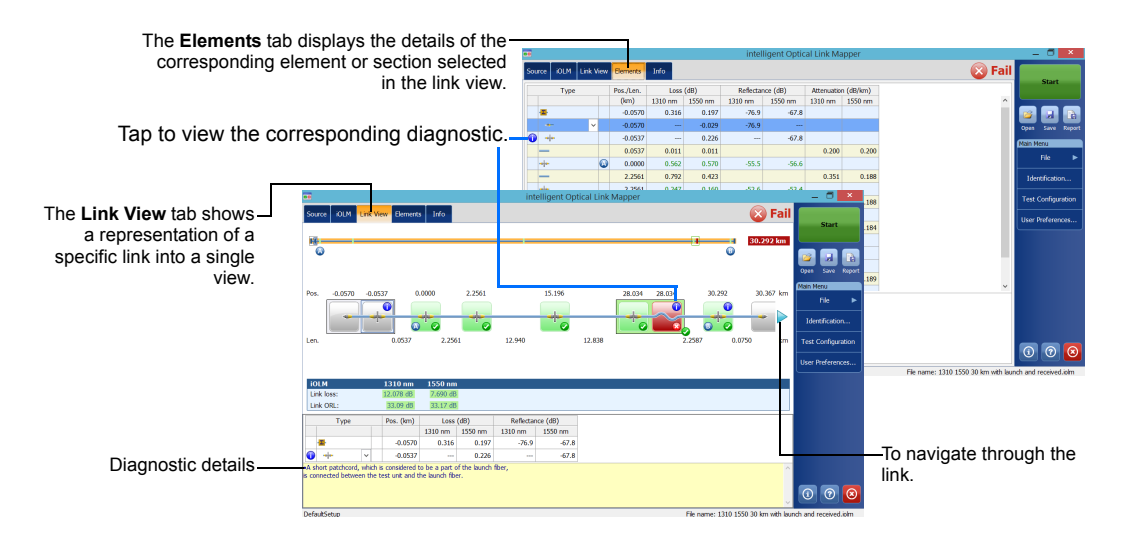

When the application detects problems or ambiguous measurement situations, a diagnostic is provided to give additional information about specific link element issues.

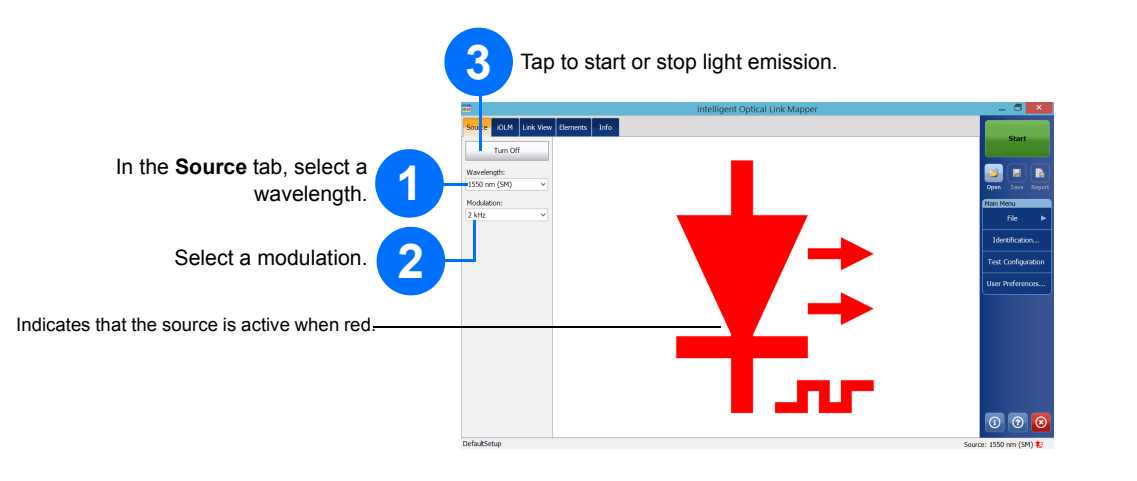

The inline power meter measures the power of the link through the singlemode live port, which is also used for iOLM measurements. It can be equipped with two-channels for taking the power meter measurements at multiple wavelengths at once.

### intelligent Optical Link Mapper iOLM

**EXPERTISE REACHING OUT** 

© 2016 EXFO Inc. All rights reserved.

 $\odot$  CE

**EXPERTISE REACHING OUT** 

refer to the user guide.

## Identifying Measurements

The autonaming feature is useful to make a relevant naming scheme for your tests.

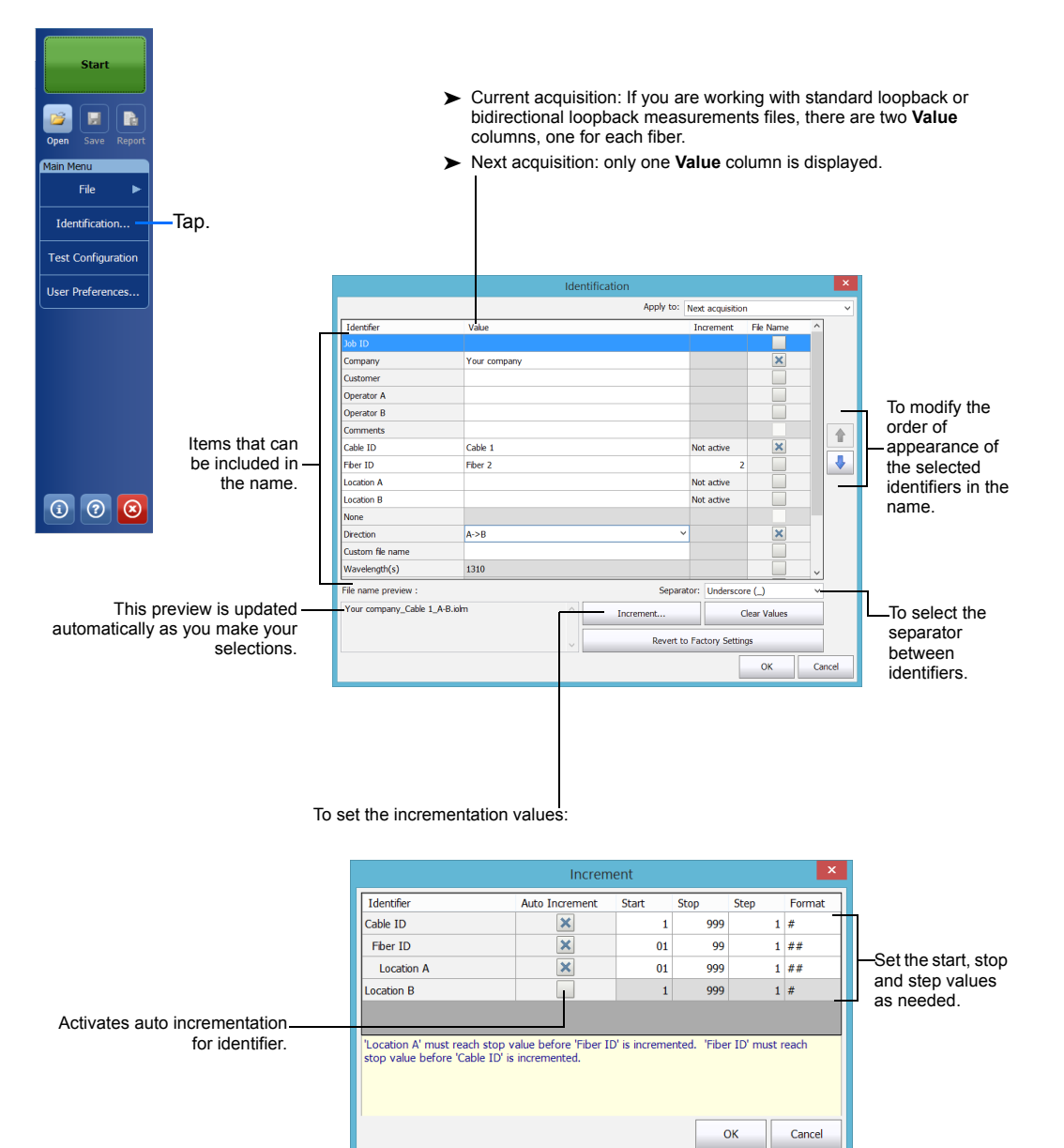

## Configuring Test Parameters and Starting an **Acquisition**

# Using Test Configurations

A predefined default setup configuration is available when you purchase your unit. You can also create your own test configurations that will meet your specific needs.

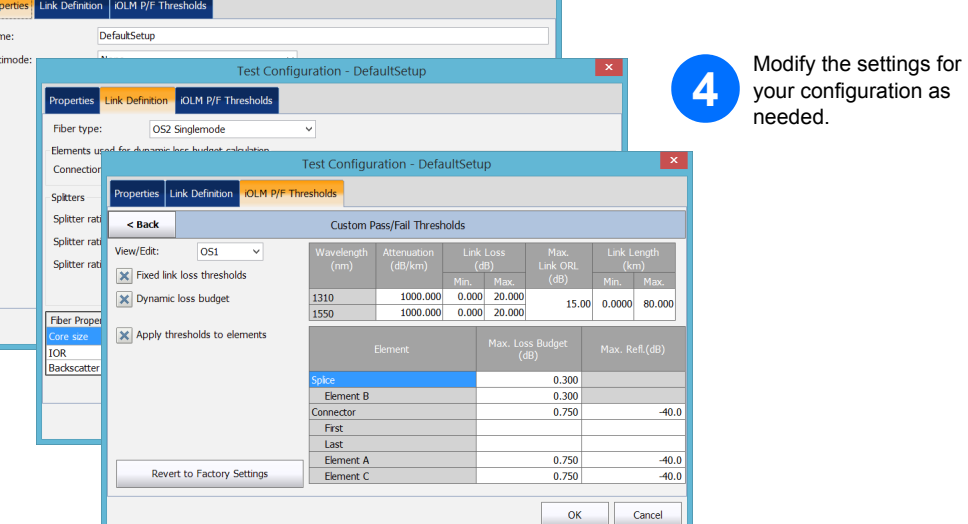

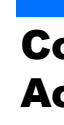

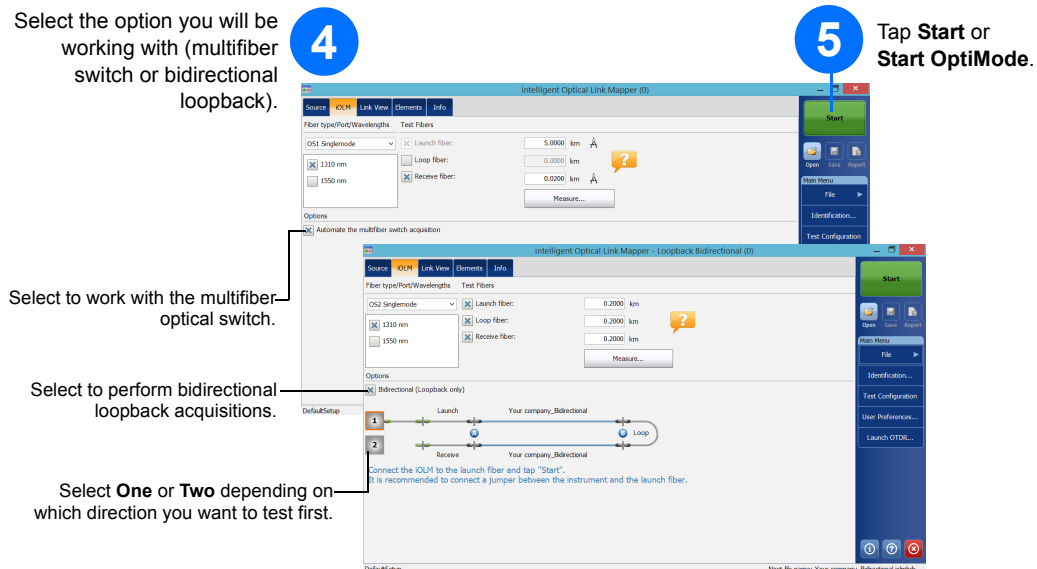

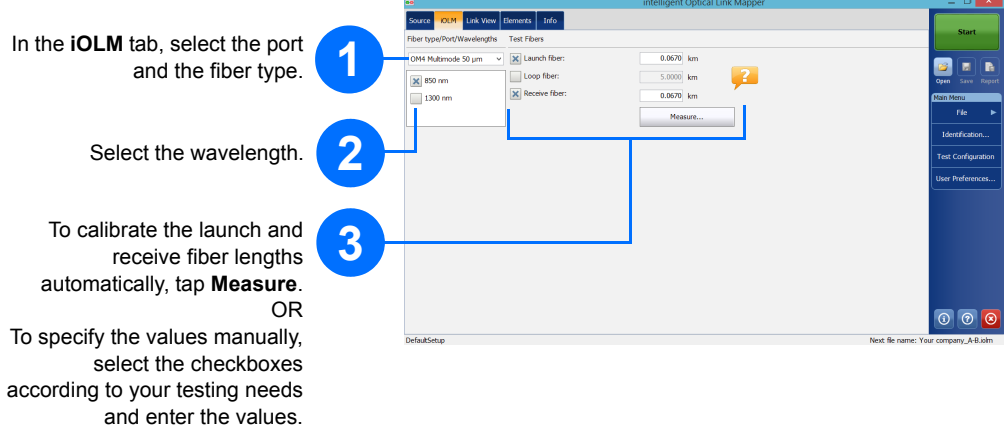

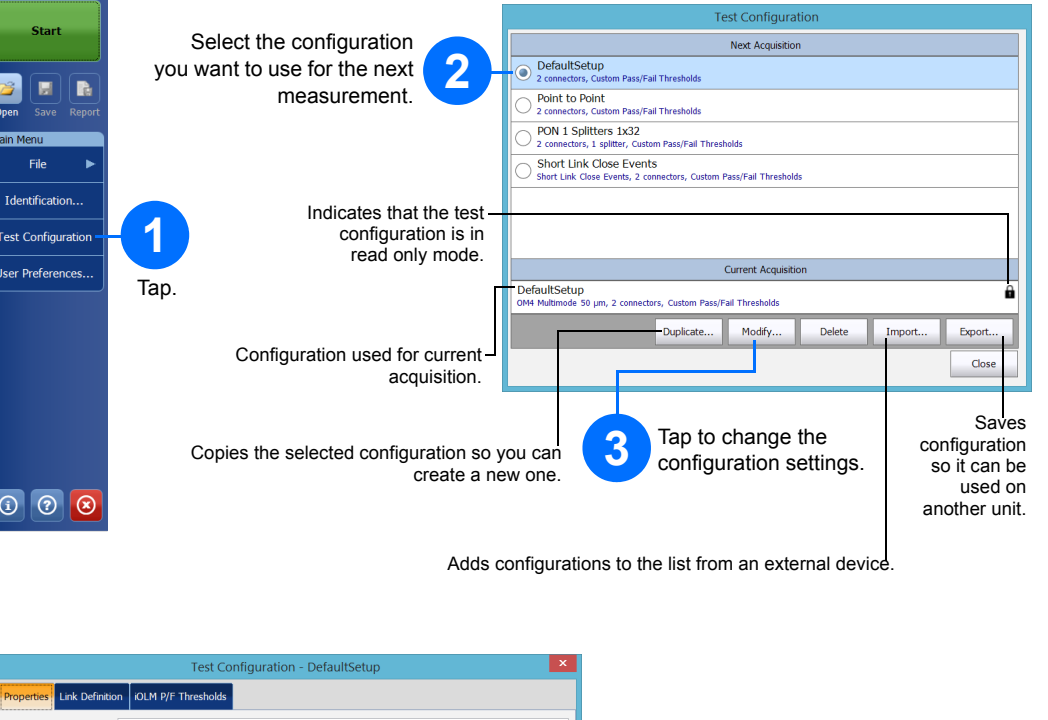

*Note: The Loop fiber checkbox allows you to test in loopback mode.*

The iOLM performs the acquisition on the port and wavelengths you have selected and the values are preserved for the next acquisition.

Different test types, such as the standard mode or the loopback mode, are available to suit your needs.